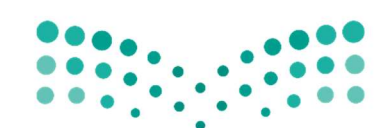

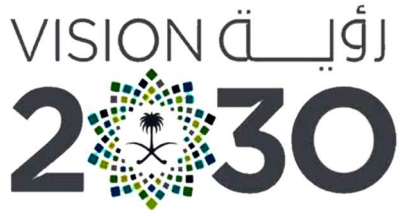

المملكة العربية السعودية KINGDOM OF SAUDI ARABIA وزارة التصليم Ministry of Education

أوراق العمل

تقنيةرقمية2-1

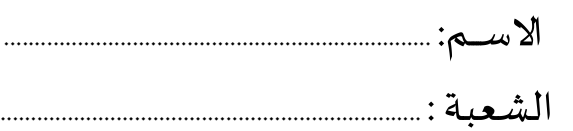

توزيع الدرجات لمقررتقنية رقمية 2-1

| الدرجة النهائية | الاختبار النهائى  |      | المجموع    | الاختبارات القصيرة |            | الشاركة والتفاعل |                         | المهام الأدائية                             |          |
|-----------------|-------------------|------|------------|--------------------|------------|------------------|-------------------------|---------------------------------------------|----------|
|                 | ٤٠ درجة           |      |            | ۲۰ درحة            |            | 20 درجة          |                         | 20 درجة                                     |          |
| ١٠٠ درجة        | تحريري            | عملى | ٦.<br>درجة | تحريري             | تطبيق عملي | الشاركة          | نشاطات<br>وتطبيقات صفية | <mark> بحوث أو مشروعات أو </mark><br>تقارير | واجبات   |
|                 | ۲۵ درجة   ۱۵ درجة |      |            | ۱۰ درجات           | ۱۰ درجات   | ۱۰ درجات         | ۱۰ درجات                | ۱۰ درجات                                    | ۱۰ درجات |

# استمارةمتاȊعة أوراق العمل الطالب

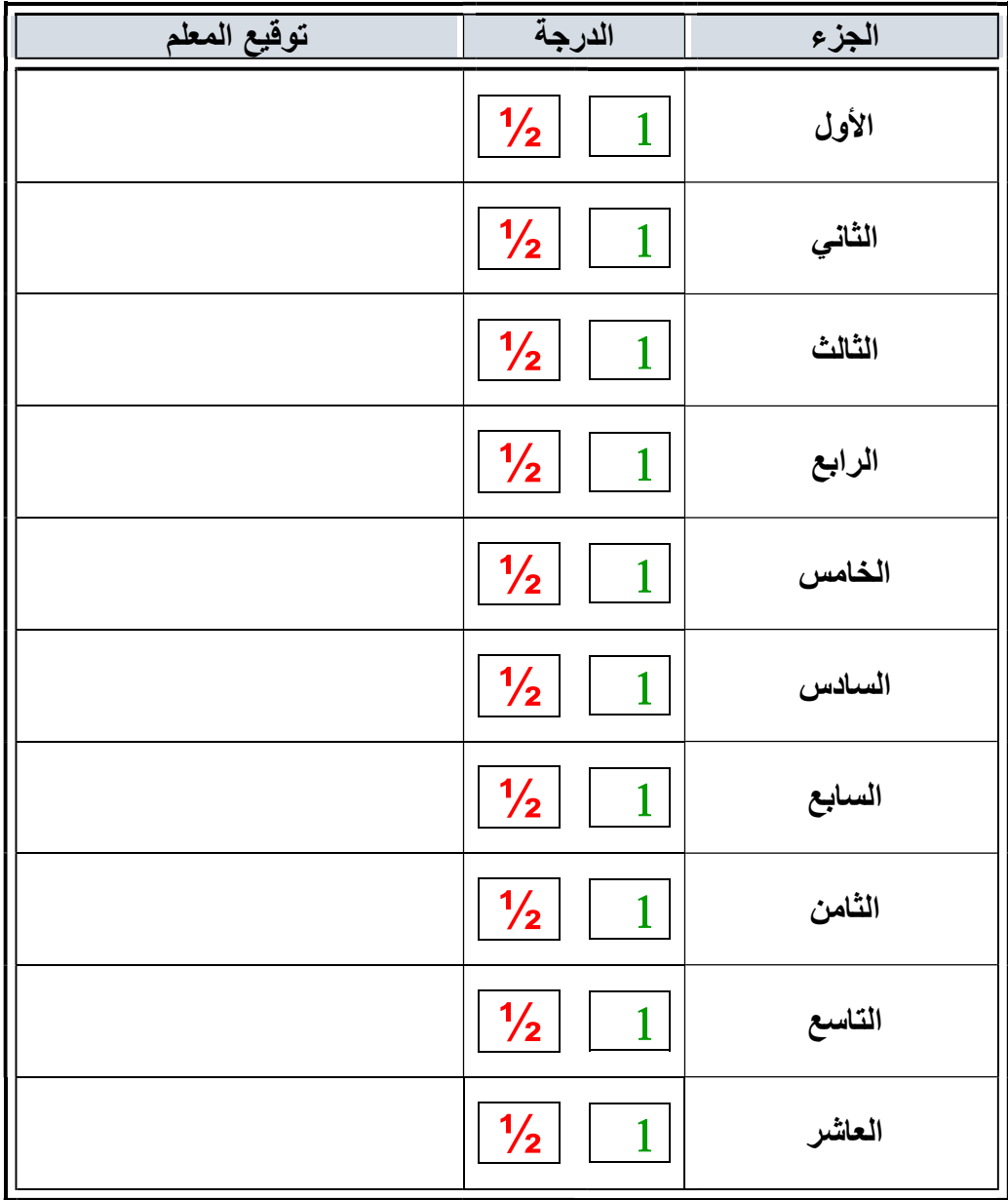

الملف هذا لا يغني عن الكتاب المدرسي

٦

**OMO** 

ত সংগ

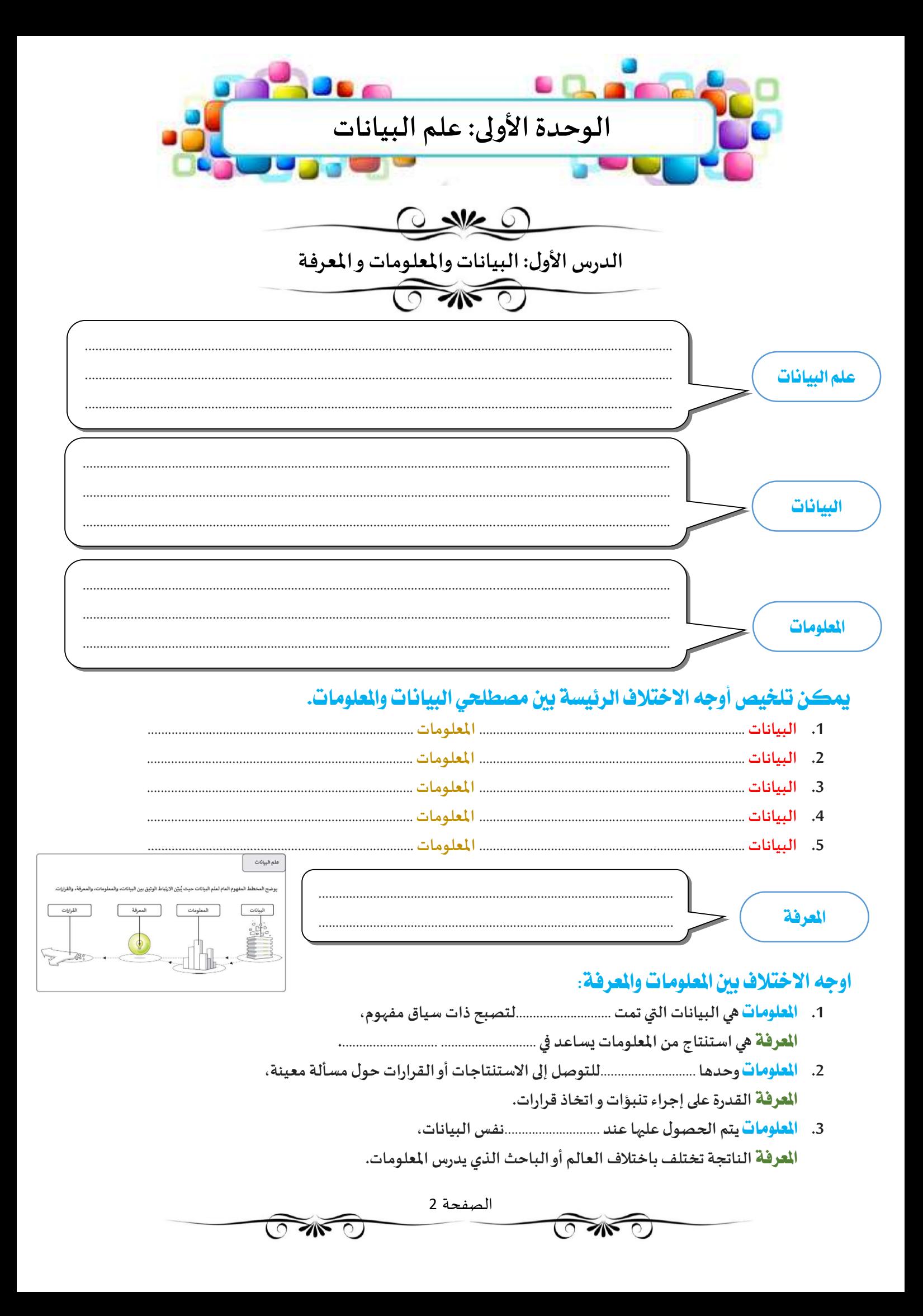

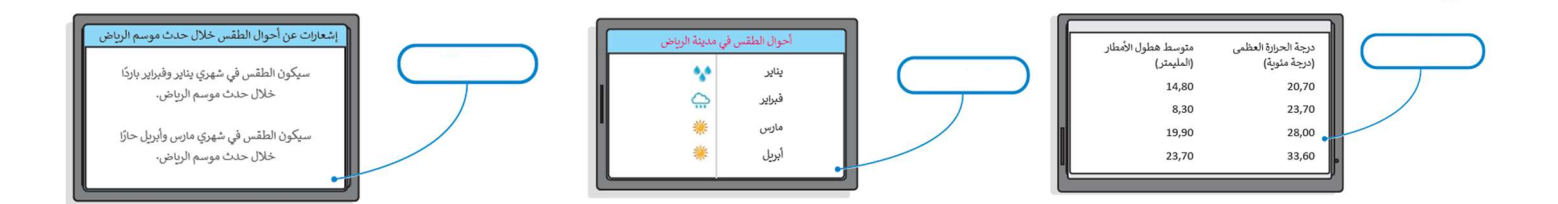

# أنواع البيانات

مثال

يمكن أن تتخذ البيانات أشɢالامختلفة،

............................ .1

حقائق قابلة للقياس وتستخدم فيها الأرقام كقيم أساسية، وممكن أن تكون هذه الأرقام أرقاما سالبة، أو موجبة، أوعشربة وغيرها. على سبيل المثال عدد الفعاليات التي تقام في مدينة ماء هي بيانات رقمية.

............................ .2

تتكون البيانات الأبجدية من حروف الهجاء وكذلك المسافات أو المسافة . الكلمات. لذلك يضم هذا النوع من البيانات جميع حروف الهجاء والمسافات الفارغة. على سبيل المثال يمكن استخدام البيانات الأبجدية لتمثيل اسم دولة "المملكة العربية السعودية".

............................ .3

تتكون البيانات الأبجدية الرقمية من حروف الهجاء وأرقام ورموزخاصة مثل: #، و\$، وز، إلى آخره. على سبيل المثال يمكن استخدام البيانات الأبجدية الرقمية لتمثيل تاريخ أو وقت مهرجان أو موسم في المملكة العربية السعودية.

............................ .4

تتكون البيانات الرسومية من: مخططات، ورسوم بيانية، أوغير ذلك. على سىيل المثال مجموعة الصور الخاصة بالمعالم السياحية لمنطقة محددة، أو الرسم البياني الخاص بأعداد الزوار لأحد الأماكن السياحية في المملكة العربية السعودية.

.................... ................................... .5

تتكون بيانات مقاطع الفيديو من سلسلة من الصورالمتحركة مثل: الإعلان التلفزيوني الخاص بحملة سياحية، أو مقطع فيديو عن موسم الرباض في المملكة العربية السعودية، أوغيرذلك.

............................ .6

تتكون البيانات الصوتية من الأصوات والتأثيرات الصوتية المختلفة مثل: التسجيلات الصوتية الإرشادية للمتاحف، والأماكن السياحية المختلفة في المملكة العربية السعودية.

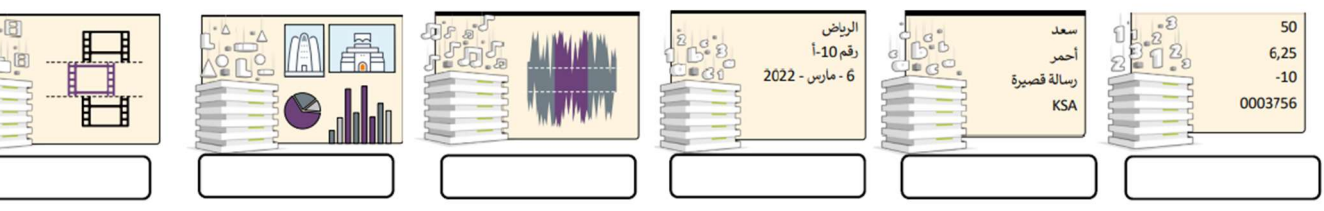

# عرض البيانات

قد تبقى البيانات على حالها بعد تسجيلها وقد تتغير البيانات أحيانا، ولذلك يمكن تمثيل البيانات بشكل ثابت أو متغير.

- ............................ .1
- البيانات الثابتة هي البيانات التي لا ............................. بعد تسجيلها.

 $\sqrt{N}$ 

........................................................ .2

٦

البيانات المتغيرة هي البيانات التي قد تتغير بعد تسجيلها وبجب تحديثها ...............................

الصفحة 3

 $\mathcal{W}$ 

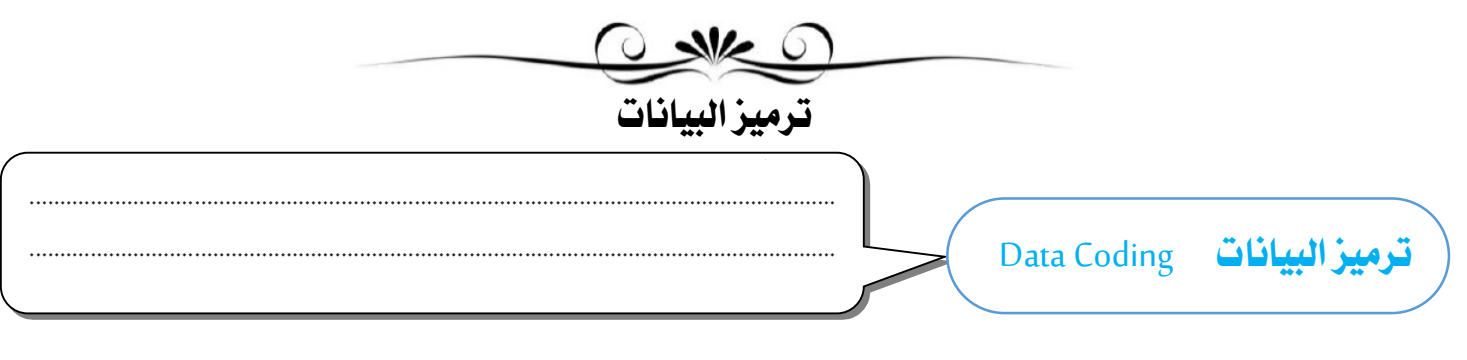

وفيما يلى أمثلة من الحياة اليومية حيث تستخدم الرموزلتمثيل البيانات:

Airport Codes......................................

وضع اتحاد النقل الجوي الدولي IATA رمزا مكونـا من ثلاثة حروف يحدد العديد من المطارات حول العالم.

# Currency Codes......................................

لكل بلد في أنحاء العالم عملـة خاصـة به، وتستخدم رموز العملات بدلا من اسم العملـة كاختصارات متعارف عليها عند التعاملات المالية.

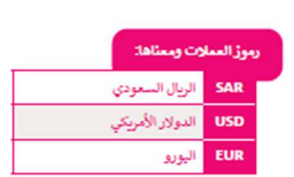

أمطار الملك فهد الدولي

مطار الملك خالد الدولى

.<br>مطار الملك عبد العزيز الدولي

رموز وأسماء المطارات:

DMM

JED

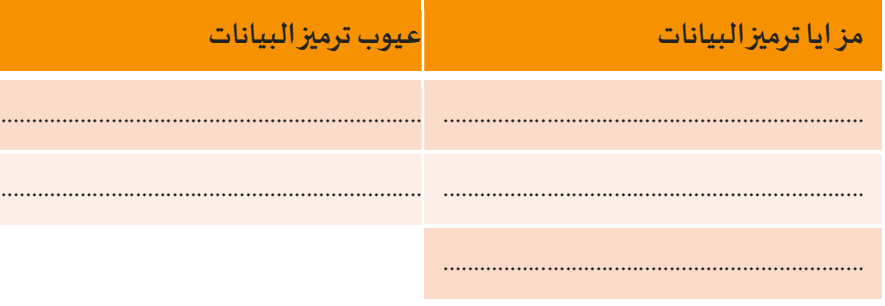

# **Barcodes** الرموز الشريطية

الرمز الشربطي هو ملصق به خطوط سوداء رفيعة إلى جانب مجموعة متنوعة من الأرقام. Ȗستخدم ࡩʏ...............................المعلومات و...............................أو وضع علامة عڴʄ أسعار ................................

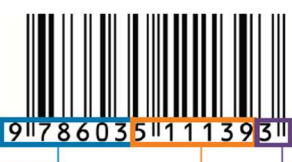

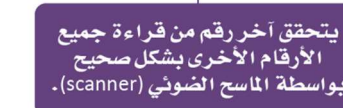

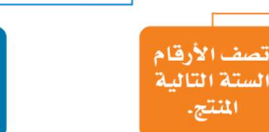

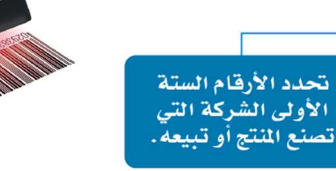

# Quick ResponseQR Codes

٦

هو بمثابة الجيل الثاني من الرمز الشربطي barcode، والذي يتكون من خطوط سوداء متجاورة ومختلفة .................وʈحتوي عڴʄ مزʈد من ................................ قد يشير رمز الاستجابة السربعة إلى محتوى إلكتروني مثل: المو اقع الإلكترونية، أو مقاطع الفيديو،

أو الملفات الرقمية، وʈمكن قراءة ɸذا الرمز باستخدام ɠام؈فات....................................................

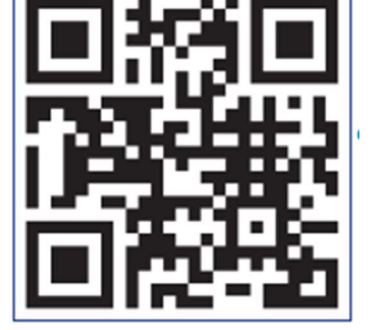

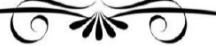

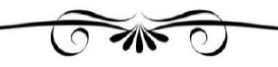

# رقم الكتاب المياري الدولي - ISBN International Standard Book Number

وهورقم ................يستخدمه الناشرون والمكتبات ومحلات بيع الكتب لتحديد عناوين الكتب وإصداراتها. يتكون رقم الكتاب المعياري الدولي من ..................خانة عشرية ويقسم إلى .................مجموعات متتالية من الأرقام.

# اختر الإجابة الصحيحة:

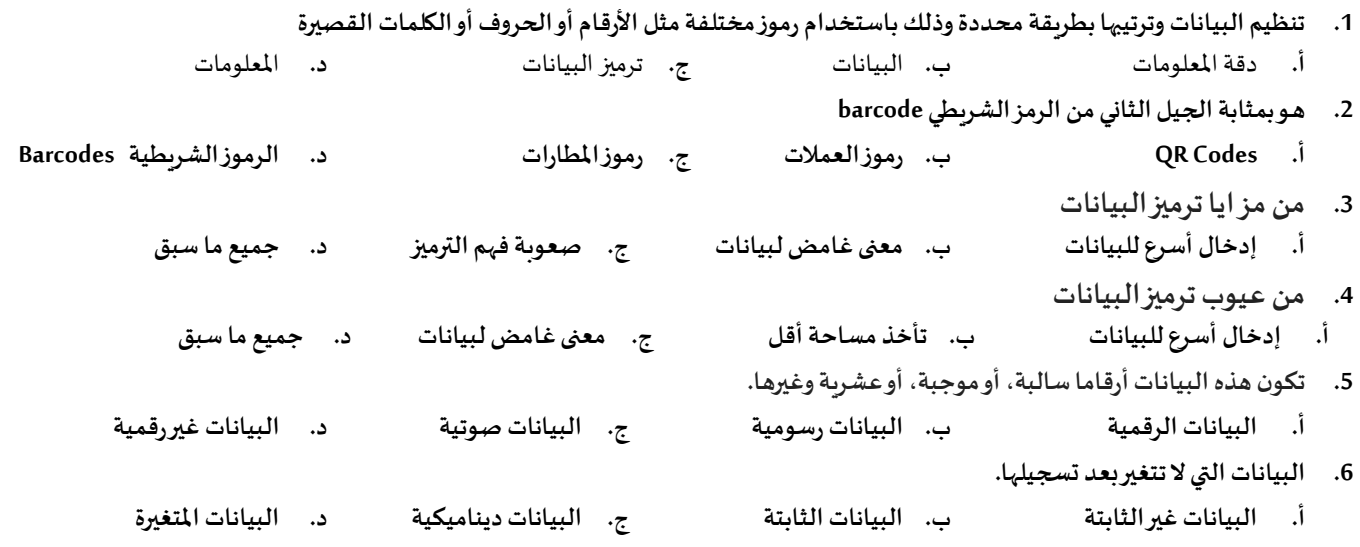

 $\sqrt{2}$ 

![](_page_5_Picture_267.jpeg)

الصفحة 5

٦

⋙

ৰ≪

![](_page_6_Picture_0.jpeg)

## جودة المعلومات

مهما وتعبر عن مدى استخدام المعلومات في ً<br>أ عد جودة المعلومات عاملًا ُ تُعد جودة المعلومات عاملًا مهما وتعبر عن مدى استخدام المعلومات في .................................. مع زبادة جمع وحفظ البيانات، أصبحت جودة المعلومات الناتجة عن معالجتها ذات أهمية كبيرة ومتز ايدة. يمكن أن تتسبب المعلومات غير الدقيقة في حدوث .................... وتقلل من ...............وتؤدي إلى التأخير في ...................الشروعات. يمكن التحقق من جودة المعلومات من خلال معايير محددة تسمى معايير الجودة Quality standards وهي موضحة في الشكل التالي:

# أولًا: الدقة

![](_page_6_Picture_203.jpeg)

# رابعا : مستوى التفاصيل

تحدد جودة المعلومات أيضا من خلال النظر إلى مستوى ..........................التي تقدمها تلك المعلومات. خامسا : الكفاية ا ً Ȗعد كفاية المعلومات مقياسا مɺم .........................المطلوȋة للتأكد من أن المعلومات المقدمة Ȗعطي صورة .........................عن الو اقع. إن عدم الحصول على جميع المعلومات المطلوبة يعني أنك لن تتمكن من استخدامها بشكل صحيح، ً مما ʇعۚܣ أن جودة تلك المعلومات ضعيفة وغ؈فɠاملة ولا ......................... عڴʄتلكالمعلومات. اتخاذالقرارات الܶݰيحةبناء

![](_page_6_Picture_204.jpeg)

الصفحة 6 ٦

![](_page_7_Picture_0.jpeg)

# جمع البيانات

![](_page_7_Picture_289.jpeg)

# مصادرالبيانات

يوجد تصɴيفان أساسيان لمصادر البيانات:

- .1 مصادر البيانات .........................
- .2 مصادر البيانات .........................

# مصادر الميانات الرئيسة

يحتوي مصدرالبياناتالرئʋسة عڴʄ بيانات ................... ............ .........وʈمكن جمعɺا من المسȘشعرات ومܦݨلات البيانات وحۘܢ من الاسȘبانات.

# مصادر البيانات الثانوية

يأȖي ɸذا النوع من البيانات عندما Ȗستخدم مصدر البيانات الرئʋس لإنتاج بيانات ..........................

يمكن تصنيف مصادر البيانات الثانوية إلى

- .1 مصادر .........................مثال /البيانات الۘܣ تجمع من مسȘشعر يɴتܣ إڲʄ جامعةأومؤسسة علمية
- .2 مصادر ............... .........مثال /البيانات الۘܣ يتم جمعɺامن مؤسساتأخرى أوأفرادأومن مصادرخارج اݍݨامعة اݝݰددةبيانات خارجية.

# التحقق من صحة إدخال السانات

يشير مفهوم التحقق من صحة إدخال البيانات إلى أي نشاط يتحقق من أن البيانات المدخلة تأتي من مجموعة من القيم المعتمدة وتتو افق مع القواعد المقبولة للبيانات، وقد تتبع تلك البيانات بعض العمليات والإجراءات التصحيحية

وٮڈدف عملية التحقق من ܵݰة البيانات إڲʄ ضمان ........................و،........................ وتنفذ من خلال إɲشاء عدة فحوصات لضمان الاȖساق المنطقي للبيانات المدخلة والمخزنة

فإذا كانت البيانات متو افقة مع القواعد ....................... وإلا ................................

٦

![](_page_7_Picture_290.jpeg)

#### أنواع التحقق من صحة إدخال البيانات يوجد العديد من أنواع التحقق

الصفحة 7

![](_page_8_Picture_0.jpeg)

#### Forecasting

ɸو عملية بناء التوقعات المستقبلية بناء عڴʄ،............................................... مثال ذلك: التɴبؤ بالمبيعات أو الرȋح ࡩʏالمستقبل

إن مصطلڍʏالتɴبؤ والتوقع prediction .........................ولكٔڈما غ؈ف.........................حيث أن مصطݏݳ أك؆ف..........................

كيف يمكنك تحليل بيانات المبيعات؟(الخطوات )

![](_page_8_Figure_5.jpeg)

## أنواع مخططات التنبؤ

![](_page_8_Picture_199.jpeg)

التشفير Encryption

#### الȘشف؈فɸو ........... ...........................................................................................................................................................................................

ولتحقيق ذلك يجب أن يتم تشفير البيانات بطريقة لا يمكن فكها إلا من قبل الشخص الذي يملك مفتاحا خاصا بفك التشفير لتلك البيانات ويعتبر مفتاح التشفير (غالبا الرقم السري) عنصرا أساسيا في فك التشفير.

![](_page_9_Figure_3.jpeg)

#### Symmetric encryption.....................................................

![](_page_9_Figure_5.jpeg)

#### Asymmetric encryption...................................................

![](_page_9_Figure_8.jpeg)

<u>تكمن مشكلة التشفير المتماثل في</u> حال اكتشاف شخص ما للمفتاح السري الخاص فحينها يمكنه فك تشفير الرسالة بسهولة، وللتغلب على ذلك فإنه يلجأ إلى استخدام التشفير غير المتماثل، والذي يعرف أيضا باسم تشفير المفتاح العام الذي يتم فيه التغلب على مشكلة المفتاح السري الرسالة التي يتم تشفيرها باستخدام مفتاح عام

لا يمكن فك تشفيرها إلا باستخدام مفتاح خاص

بينما الرسالة المشفرة باستخدام مفتاح خاص، يمكن فك تشفيرها باستخدام مفتاح عام

# <mark>تشفير البريد الإلكتروني E</mark>mail encryption

من المهم تشفيررسائل البريد الإلكتروني قبل إرسالها للتأكد من أنه إذا اعترض أحد المتطفلين أو أي شخص آخر غير المستلم المقصود بالرسالة، فستكون غير قابلة للقراءة وعديمة الفائدة بشكل أساسي وذلك صدف حماية المعلومات الحساسة المحتمل قراءتها من قبل أي شخص آخر غير المستلمين المعنيين.

#### **لتشفير القرص الصلب Hard disk encryption**

٦

- تم تصميم عملية تشفير القرص الصلب لحماية وحدة التخزين الداخلية الموجودة في الحاسب بكاملها - فبدلا من تأمين الملفات الإلكترونية بشكل فردي ومستقل، فإنه يستخدم تشفير القرص الصلب لتشفير كل البيانات الموجودة على القرص. - لا يستخدم للأقراص فحسب، بل يمكن استخدامه على وحدات التخزين الأخرى مثل وحدة الذاكرة الفلاشية أو أشرطة النسخ الاحتياطي.

# التشفار في إكسل

يمكن استخدام التشفير المتماثل في برنامج إكسل لتأمين ملف انشاء مفتاح سري لقفل الملف. مما يعني أنه إذا حاول شخص ما فتح هذا الملف، فسيطلب منه البرنامج المفتاح السري أو كلمة المرورلفك تشفيره وفتحه.

 $\mathcal{W}$ 

الصفحة 9

![](_page_9_Picture_19.jpeg)

لبيانات<br>لأصلية

المفتاح العام

![](_page_9_Picture_20.jpeg)

![](_page_9_Figure_21.jpeg)

.<br>المفتاح الخاص

![](_page_10_Figure_0.jpeg)

المطلوب عمله

 $\begin{pmatrix} 1 \end{pmatrix}$ 

 $\begin{pmatrix} 2 \end{pmatrix}$ 

 $\begin{array}{|c|c|} \hline 3 \\ \hline \end{array}$ 

 $\begin{pmatrix} 4 \end{pmatrix}$ 

اختر أحد الموضوعات التالية لجمع البيانات حولها:

- جمع البيانات حول مرض السكري وعدد المصابين به في العامين السابقين، وبناء توقع عدد المصابين للعام القادم بناءً على عدد المصابين في العامين السابقين.

- جمع بيانات حول البطالة في المملكة لآخر سنتين وبناء توقع مستقبلي وفق ذلك.

- مبيعات الأجهزة الذكية والتنبؤ بالمبيعات المستقبلية بناء على البيانات الواردة لمبيعات أحد الشركات لهذا العام.

أنشئ ملف إكسل ووزعه على الفئة المستهدفة بالدراسة، وتحقق من صحة البيانات في هذا الملف.

تحقق من احتواء الملف على أعمدة بالبيانات اللازمة لأي موضوع يتم اختياره، وتحقق من صحة البيانات في:

- "عمود السنة" من خلال القيم المحددة مسبقًا.

- التحقق من صحة البيانات سواء "عدد المصابين، أو قيم البطالة، أو المبيعات للأجهزة الذكية" حتى لا تكون سالبة.

- التحقق من صحة البيانات سواء "عدد المصابين، أو قيم البطالة، أو المبيعات للأجهزة الذكية" حتى لا تكون في شكل عشري.

بناءً على المعلومات التي جمعتها، أنشئ تنبؤًا مستقبليًّا للموضوع المختار، وارسم المخطط البياني المناسب بناءً على هذه التنبؤات.

**SAR O** 

الصفحة 10

**SILE OF** 

 $\overline{O}$ 

1. هي مجموعة من الحقائق أو الكلمات أو الأرقام أوحتى وصف لأشياء لم يتم تحليلها أو معالجتها بأي شكل من الأشكال: أ-البيانات ب- المعلومات ج – المعرفة د- القرار 2. البيانات المعالجة التي لها معنى في سياق محدد ومفيد: أ-البيانات ب- المعلومات ج – المعرفة د- القرار 3. تنتج من معالجة المعلومات وفهمها ويؤدي ذلك إلى استنتاجات وقرارات مختلفة: أ-البيانات ب- المعلومات ج – المعرفة د- القرار 4. البيانات + المعالجة: ............ = أ-البيانات ب- المعلومات ج – المعرفة د- القرار 5. المعلومات + المعالجة:............... = أ-البيانات ب- المعلومات ج – المعرفة د- القرار 6. علم يجمع عدة مجالات ( علوم الحاسب-الإحصاء -الرباضيات) وبعمل على تحليل البيانات لاستخراج معلومات ذات مغزى تؤدي إلى معرفة محددة. أ- علم البيانات ب- علم المعرفة ج - علم المعلومات د- علم القرار 7. تصنف بيانات التاربخ 6 – أكتوبر - 2022 بأنها بيانات: أ-رقمية ب- ب- أبجدية ب- الابجدية الرقمية د- الرسومية 8. البيانات المكونة من سلسلة من الصورالمتحركة مثل الإعلان التلفزبوني هي بيانات: أ-رسومية ب-مقاطعالفيديو ج –صوتية د- ابجدية 9. بيانات المصابين بمرض السكر في جدة و المطبوعة في المجلة الصحية هي بيانات: أ- ثابتة ب-متغيرة ب-متغيرة ب-متغيرة ج – ديناميكية ب-متغيرة د- حديثة  $\tau$ 10. الرموزالموج ودة على المنتجات في محلات البقالة و السوبرماركت هي من نوع: أ- الرموزالشرʈطية ب-رموزالاستجابةالسرʉعةQR ج -رموزالعملات د-رموزالمطارات 11. التأكد من صحة المعلومات من خلال المصادر الموثوقة: أ-دقة المعلومات ب- الت وقيت ج - الملائمة د- الكفاية 12. البيانات التي لم تجمع من قبل و يمكن جمعها من المستشعرات و مسجلات البيانات و حتى من الاستبانات هي البيانات: أ- الثانوية ب- الرئيسة ب- الرئيسة ب- الداخلية د- الخارجية 13. يساعد على تقليل الأخطاء باستخدام قائمة محدودة من القيم المحددة سابقا هو التحقق من:.. أ- البحث ب – التواجد ج – الطول د- النطاق 14. يضمن إدخال المستخدمين لنوع القيمة الصحيح في حقل محدد هو التحقق من:...... أ- الصيغة ب- النوع ج – النطاق د- التواجد 15. هوعملية بناء التوقعات المستقبلية بناءً على البيانات السابقة: أ-التوقع ب- الاستɴتاج ج - الاعتقاد د-التɴبؤ

 $x \checkmark$ 

٦

 $\overline{\mathscr{C}}$ 

![](_page_11_Picture_377.jpeg)

الصفحة 11

 $\sqrt{N}$ 

![](_page_12_Picture_0.jpeg)

التحول الرقمي Digital transformation عملية تحول في طريقة العمل بالاعتماد على التقنيات الرقمية الجديدة لزبادة الإنتاج وتحسين العمل.

# تأثير التحول الرقمي على الشركات والمجتمع

كلما كانت التقنيات أكثر تقدما، زادت البيانات الناتجة عنها والتي يتم تغذيتها من خلال هذه التقنيات مرة أخرى،

مما ينشأ عنه عصر جديد من التغيرات المستمرة، حيث يوفر فيه الابتكار إمكانيات جديدة للشركات والمجتمعات في السنوات القادمة.

إن أكبر التغييرات التي أحدثها التحول الرقمي هي طربقة التواصل بين الأفراد وسرعة تدفق المعلومات عبر الأجهزة وين الأفراد أمثلة على التحول الرقمي في الأعمال والمجتمع:

- .1 عالم الأعمال
- .2 التواصل الكتاȌي
	- .3 وسائل الففيه
		- .4 الȘسوق
- .5 المعاملات المالية

#### Artificial Intelligence – Al الاصطناعي الدكاء الاصبطنا

![](_page_12_Picture_192.jpeg)

#### وبوجد الذكاء الاصطناعي في عدد من النماذج :

> محرɠات ........................................مثل: يوتيوب Youtubeوأمازون Amazonولينكد إن Linkedinوغ؈فɸا محرɠات توصية.

> ......................................لدعم العملاءȖستخدم الذɠاء الاصطناڤʏ لفɺم مشكلات العملاء وتقديم إجابات أفضل.

مثل: أتراك Amtrak وموقع البريد السعودي وخدمة المحادثة التفاعلية من وزارة الصحة السعودية على رقم مركز الصحة 937.

> المساعد ...............................وؤدي المام وبدون مواعيد الاجتماعات للمستخدم عن طريق تحليل المعلومات الشخصية في رسائل البريد الإلكتروني والرسائل

النصية.

من أشهر أمثلة المساعد الذكي: أبل سيرى Apple Siriمومايكروسوفت كورتانا Microsoft Cortanaوأمازون أليكسا-Amazon Alexa

![](_page_12_Picture_20.jpeg)

![](_page_12_Picture_21.jpeg)

![](_page_12_Picture_22.jpeg)

الصفحة 12

![](_page_12_Picture_24.jpeg)

![](_page_12_Picture_25.jpeg)

٦

### دورالذكاء الاصطناعي والبيانات في التحول الرقمي

أصبحت التعاملات اݍݰديثة أك؆فȖعقيدا وʈؤدي ذلك إڲʄ كميات كب؈فة من البيانات. يتمكن الذɠاء الاصطناڤʏ من .....................ɠل ɸذه البيانات وتقديم ................عٔڈا

#### مفاهيم الذكاء الاصطناعي

 Machine Learning الآلة علمȖ Ȗعلم الآلة ɸو مجال فرڤʏ من .............................حيث ٱڈتم بتطوʈر خوارزميات تمكن أجɺزة اݍݰاسب من فɺم أنماطالتعلم من البيانات المتاحة والقيام .....................أو .....................أو ..................... بناء عڴʄ البيانات اݍݨديدة. Neural Network الشبكة العصلية الشبكة العصبية هي .........................حوسبي في الذكاء الاصطناعي مستوحي من الشبكات .......................البيولوجية للدماغ. Natural Language Processing - NLP - معالجة اللغات الطبيعية معاݍݨة اللغات الطبيعية ɸوفرع من فروع ........................................ ٱڈتم .....................أو .....................اللغة الȎشرʈة سواء ɠانت عڴʄ شɢل نصأوكلام.

ن*س*تخدم معالجة <u>اللغات الطبيعية</u> في العديد من التطبيقات المختلفة مثل: ترجمة اللغة، والمكالمات في الهاتف المحمول، والتنبؤ بالنص، ويستخدمها أيضا المساعد الذكي ليتمكن من فهم الأمر وإرجاع الاستجابة.

### أهمية تعلم الآلة في الذكاء الاصطناعي

فيمكنه تحليل البيانات ثم اكتشاف الأنماط. ومن خلال ذلك يمكنه التعامل مع البيانات الجديدة ثم توفير رؤى جديدة معتمدا على الأنماط الموجودة في البيانات المستخدمة لتدريب النموذج.

يشبه الأمر قيام المعلم بشرح بعض التمارين للطالب ومن ثم يمكن للطالب حل مجموعة مشكلات جديدة دون توجيه من المعلم.

#### ما الذي يمكن أن تتعلمهالآلة؟

يمكن للآلة أن تتعلم استخراج الأنماط والرؤى من كميات البيانات الكبيرة من خلال الإشراف عليها عن طربق المبرمج في البداية، حيث يوجه المشرف النموذج في البداية من خلال البرمجة الدقيقة للوصول إلى النتائج المرجوة، وبعد الانتهاء من مرحلة التدريب يكتسب النموذج قدرة جديدة وتصبح البيانات هي ما يوجه النموذج إلى النتائج والرؤى الأحدث.

#### أنواع Ȗعلم الآلة

للمزبِد من المعلومات يمكنك زبارة الموقع الخاص بالهيئة السعودية للبيانات والذكاء الاصطناعي sdaia.gov.sa

التعلم ..............................

يغذي المستخدم الخوارزمية ببيانات تاريخية أوبيانات تدريبية وتحاول التنبؤ بالقيم الجديدة للبيانات التي لم يتم إدخالها في الخوارزمية

#### توجد طرʈقتان للتعلم الموجه:

- 1. تحليل ..................../ يستخدم لتوقع .......................مثل السعر المستقبلي للأسهم،
- 2. تحليل ..................... / يستخدم لتعيين بيانات إلى فئة محددة مثل <u>تصنيف صورة</u> معينة على أنها قارب أوسفينة.

#### التعلم ...................................

توجد لديك كميات كبيرة من البيانات غير مسماة ولا يمكن إجراء تنبؤ أو تحليل انحدار لها.

٦

ومع ذلكيمكنكالعثورعڴʄ أنماط البيانات غ؈ف المɺيɢلة من خلال .....................و......................

التعلم ..................................

لا يتم إعطاء الخوارزمية بيانات الإدخال، ولكن يتفاعل الوسيط (<u>برنامج الحاسب</u>) البيئة لتحديد بيانات الإدخال المناسبة.

يحتاج الوسيط للوصول إلى الحالة النهائية أو الر ابحة ويتم ذلك من خلال إجراء سلسلة ، من الحلقات المستمرة للحصول على المكافآت الصغيرة أو العقويات وتعد مع لعبة الشطرنج مثال على هذا النوع من الخوارزميات .

![](_page_13_Picture_25.jpeg)

![](_page_13_Picture_26.jpeg)

### أخلاقيات البيانات في الذكاء الاصطناعي Data ethics in Al

دراسة مخصصة للو ائح الأخلاقية المتعلقة باستخدام البيانات من قبل الشركات والحكومات.

تزداد الحاجة إلى وجود لوائح قانونية وأخلاقية معياربة لجميع الأطراف التي لديها إمكانية الوصول إلى البيانات؛ <u>لحماي</u>ة الناس من الاستغلال.

![](_page_14_Figure_3.jpeg)

#### التطورات المستقبلية في مجال الذكاء الاصطناعي

#### > مجال .....................والمكونات :.....................

يوجد الآن جيل جديد من المعالجات تسمى وحدات المعالجة العصيية Neural Processing Units NPU التي تم إنشاؤها خصيصا لإجراء حسابات للشبكات العصبية.

يمكن أن تكون وحدات المعالجة العصبية أسرع ....................... مرة من وحدات المعالجة المركزبة في تطبيقات الذكاء الاصطناعي.

#### > محال الأنظمة ...........................

تستخدم المركبات ذاتية القيادة ومساعدات الإنتاج التعاوني والروبوتات المحلية التي تتطلب الكشف السربع عن الأشياء وحدات المعالجة العصبية للعمل على نماذج التنبؤ

#### > مجال .....................و:.....................

٦

تستخدم الشبكات العصبية العميقة في مجال اكتشاف الأدوية، التنبؤ بانتشار الفيروس والمشاكل البيولوجية الأخرى

سيتمكن كل جهاز تقرببا من استخدام عمليات الذكاء الاصطناعي التي ستحدث تغييرات جذربة في الحياة اليومية والمجتمع بشكل عام في السنوات القادمة.

![](_page_15_Picture_0.jpeg)

..................................الإعلان المخصص والذي من خلاله يمكن للشركات الوصول إلى العملاء المحتملين.

# إنشاء نموذج تعلم الآلة

سنتعرف أكثر على تعلم الآلة من خلال تدريب جهاز الحاسب الخاص بك على أداء مهام معقدة وذلك باستخدام منصة تعلم الآلة للأطفال Machine Learning for Kids حيث سيتم تدربب جهاز الحاسب للتعرف على الصور، أو النصوص، أو الأرقام، أو الأصوات، والتي تعتمد على الشبكة العنكبوتية بالكامل ولا تتطلب أي تثبيت أو إعداد معقد لاستخدامها.

مراحل مشروع تعلم الآلة لكل مشروع ثلاث مراحل رئيسة:

٦

- .1 ...............................النموذج: جمع أمثلة للأشياء المراد من اݍݰاسب التعرف علٕڈا.
- 2. ...............................النموذج: استخدام الأمثلة لتدريب الحاسب على التعرف عليها.
- .3 ...............................ࡩʏ سكراȖش ȖScratchستخدم قدرةاݍݰاسب للتعرف عڴʄالأمثلة.

#### $x \sqrt{}$

![](_page_15_Picture_219.jpeg)

الصفحة 15

![](_page_16_Figure_0.jpeg)

![](_page_16_Figure_1.jpeg)

 $\mathbf{1}$ 

 $\overline{2}$ 

# مشروع تعلُّم الآلة للحيوانات في هذا المشروع ستنشئ مشروعًا جديدًا لتعلُّم الآلة يتعرف على صور الحيوانات.

> اختر حيوانين يعيشان في المملكة العربية السعودية (على سبيل المثال، الصقر والثعلب الأحمر). > ابحث في الشبكة العنكبوتية عن صور لتلك الحيوانات. > ضع في اعتبارك حقوق النشر عند اختيار الصور. > احفظ الصور في مجلد خاص.

> أنشئ مشروع تعلُّم آلة جديد. > أضف تسمية للنوع الأول من الحيوانات وتسمية أخرى للنوع الثاني من الحيوانات. > أضف صورًا لكل تسمية.

 $4$ 

3

> درب نموذجك على التعرف على صور هذه الحيوانات. > لا تنس إضافة العديد من الصور المختلفة للحيوانات التي اخترتها مثل اختلاف لونها، وعمرها، إلى آخره؛ وذلك لتدربب نموذجك ىشكل أفضل.

5

> أنشىء برنامج سكراتش لفرز صور هذه الحيوانات إلى مجموعتين. > مجموعة للحيوان الأول ومجموعة للحيوان الآخر.

 $\overline{C}$ 

![](_page_16_Picture_10.jpeg)

![](_page_17_Picture_0.jpeg)

هناك بعض الوسوم الخاصة التي يمكنك استخدامها لتنسيق مظهر النص على صفحتك الإلكترونية وتتطلب كتابة النص الذي تربد تنسيقه بين الوسمين المقابلين. اختروسم تنسيق النص ووظيفته

![](_page_17_Picture_268.jpeg)

تنسيق الصورة يمكنك أيضا استخدام وسوم لتنسيق صور الصفحة الإلكترونية الخاصة بك.

![](_page_17_Picture_269.jpeg)

![](_page_18_Figure_0.jpeg)

يستخدم كل واحد منها لسبب مختلف في الصفحة الإلكترونية.

HTML: تُستخدم لإعداد الهيكل العام للصفحة، و يُمكن اعتبارها العمود الفقري للصفحات الإلكترونية.

صفحات التنسيق النمطية (Cascading Style Sheets - CSS) هي لغة أنماط تُستخدم لوصف طريقة عرض نص مكتوب بلغة HTML.

جافا سكريبت (Javascript - JS) هي لغة برمجة نصية تستخدم لإضافة محتوى تفاعلي للصفحة الإلكترونية، وتحسين وظائفها، والتحكم في عمل العناصر الأخرى.

![](_page_18_Figure_5.jpeg)

كل لغة برمجة تعد طبقة منفصلة في الموقع وتؤدي غرضا مختلفا؛ لذلك يفضل العمل باللغات الثلاث المستخدمة في الصفحة الإلكترونية بشكل منفصل

وحفظ المقطع البرمجي على شكل ملفات مستقلة ثم الدمج بين هذه اللغات باستخدام ربط الصفحات في HTML مع صفحات التنسيق النمطية وجافا

![](_page_18_Figure_8.jpeg)

### مقدمة إڲʄ صفحات التɴسيق النمطية CSS

صفحات التنسيق النمطية (CSS) تستخدم للتحكم في مظهر النص المكتوب بلغةHTML ، وهذا يمنحك القدرة على تعديل مظهر الصفحة الإلكترونية بشكل خاص والموقع بشكل عام.

مزايا استخدام صفحات التɴسيق النمطية:

- ............................................................. (1
- ............................................................. (2
- ............................................................. (3

.<br>بناء جُملة صفحات التنسيق النمطية

![](_page_19_Figure_7.jpeg)

# أنواع ملفات صفحات التɴسيق النمطية

1) صفحات الأنماط ..........................................style Inline

ʇستخدم لتطبيق نمط واحد لعنصر واحد فقط، حيث Ȗستخدم خاصية النمط style للعنصر ذو الصلة.

<p style="color:green;">

background-color:  $rgb(161, 161, 161)$ ;

<style>

</style>

color: green; font-weight:bold;

# Internal style sheets.......................................... الأنماط صفحات) 2

.<br>تُستخدم عندما يكون للصفحة الإلكترونية تنسيق منفصل، وهذا يطبق إذا أردت تنفيذ التنسيق على صفحة واحدة وليس على الموقع الإلكتروني بكامله.

يتم تعريف الأنماط الداخلية داخل عنصر <style>وداخل قسم < head> الموجود في صفحة HTML

#### External style sheets.......................................... الأنماط صفحات) 3

صفحة الأنماط الخارجية هي ملف CSSمنفصل يمكن الوصول إليه عن طربق إنشاء ارتباط داخل قسم < head>بالصفحة الإلكترونية.

وبمكن تكرار استخدام نفس ملف CSSمع الصفحات الأخرى بنفس الطريقة بوضع الارتباط دخل قسم <head>لكل صفحة منها. تعد صفحة الأنماط الخارجية مثالية عندما يتم تطبيق النمط على العديد من الصفحات. يمكنك تغيير نمط الموقع بالكامل عن طربق تغيير ملف واحد فقط. يتم ربط كل صفحة إلكترونية بصفحة الأنماط باستخدام الوسم <link> الموجود داخل قسم <head>

### الرȋط ب؈ن صفحة HTMLوملف CSS

بنفس الطريقة التي أنشأت بها ملف HTML، يمكنك إنشاء ملف CSSبامتداد .css في اسمه. يجب عليك الآن ربط ملف CSSبالصفحة الإلكترونية الخاصة بك. لربط الملف، يحدد نوع الملف. ضع هذا السطر في قسم <head> في كود HTMLالخاص بك. <link rel="stylesheet" type="text/css" href="myCSSfile.css"> حدد العلاقة بين المصدر رابط الملف. الرابط والمستند الحالي. الصفحة 19 ⋙ ٦

# ( CSS Selectors) CSSمحددات

يمكنك اختيار الوسوم المراد تنسيقها من خلال محدداتCSS ، والتي هي أساسا عبارة عن بعض القواعد التي توفر مرونة كبيرة وتمكن المتصفح من فهم ما تربد تطبيقه عند الكتابة في كل مرة. ومن أمثلة هذه المحددات:

![](_page_20_Picture_272.jpeg)

![](_page_20_Picture_273.jpeg)

![](_page_20_Picture_274.jpeg)

![](_page_20_Picture_275.jpeg)

خصائص CSS الأساسية المرتبطة بتɴسيق النص

٦

#### اللون(color (تحديد لون النصداخل عنصرما. يحدداللون ࡩʏ CSS بثلاثطرق:

![](_page_20_Picture_276.jpeg)

- 3 رموز...................... : ff#0000
- ݯݨم اݍݵط(size-font (يمكنك تحديد ݯݨم اݍݵط إما بوحدة ......................أو بالɴسبة....................... PX 50 % 70
	- عائلة الخطوط(font-family) يتم تحديد قائمة الخطوط مفصولة بفواصل بحيث إذا لم يكن لدى المستخدم أول نوع خط مثلت فإن المتصفح سيستخدم النوع التالي
		- نمط الخط(font-style) نص ......................... /تتعدد قيم هذه الخاصية ما بين الخط عادي (normal) أو مائل
		- عرض الخط (font-weight) نص ...................... / يوجد قيمتان لهذه الخاصية: .............. (bold)أو ................. (normal)
			- زخرفة النص(text-decoration) تأثيرات على النص. تأخذ هذه الخاصية القيم التالية:
				- ا مسسسسسسساني زخرفة تم تطبيقها.  $\,$  None  $\,$  1
				- 2 underline إضافة خط ....................... النص.
					- 3 overline إضافة خط ....................... النص.
				- 4 through-line إضافة سطر ....................... عف الɢلمات.
					- 5 blink إضافة وميض ....................... للنص.

![](_page_20_Picture_21.jpeg)

![](_page_21_Picture_0.jpeg)

يجب اتباع خطوات محددة وعملية عند إنشاء موقع إلكتروني. تتكون هذه العملية من خطوات متسلسلة تبدأ من تصميم الموقع الإلكتروني وصولا إلى بنائه ونشره على شبكة الإنترنت.

![](_page_21_Figure_2.jpeg)

# الخصائص التي ينبغي تو افرها في الموقع الإلكتروني:

٦

![](_page_21_Picture_4.jpeg)

![](_page_21_Picture_5.jpeg)

![](_page_21_Picture_6.jpeg)

### التصميم

في هذه المرحلة ستضع تصميما لمخطط صفحة إلكترونية، والتي ستحتوي على ثلاثة أجزاء مختلفة هي:

• رأسالصفحةHeader وʉشمل ......................رسوميةوشرʈط .......................

...................... ...................... ...................... ......................

- اݝݰتوى الرئʋس content Mainوʉشمل اݝݰتوى المتمثل ࡩʏ......................و......................وغ؈فɸا .
	- التذييل Footerوʈحتوي عڴʄ.....................................

 $\sqrt{N}$ 

![](_page_21_Picture_13.jpeg)

### تجميع النص

يتم استخدام وسم التقسيم < ........................> في لغة HTML لإنشاء أقسام للمحتوى في الصفحة الإلكترونية

مثل (النص، الصور، الرأس، التذييل، شريط التنقل، إلى آخره).

يعمل وسم التقسيم <div> كحاوية يمكنك وضع أكثر من عنصر HTML داخلها، وهذا مفيد جدا في تطبيق أنماط CSSعلى المجموعة كلها.

#### تخطيط الصفحات

تستخدم خاصية id وخاصية class مع وسم التقسيم <div>لتعديل نمط CSS بسهولة.

يتم استخدام خاصية class مع HTML لتطبيق التنسيق نفسه على عناصر الفئة class،

إن العناصر التي لها نفس خاصية class لها نفس الشكل والنمط.

<div class="header">......</div>

القيمة

j

الاسم

![](_page_22_Picture_187.jpeg)

#### محددClass

لتنسيق العناصر في class معين تحتاج استخدام النقطة (.) قبل اسم .class على سبيل المثال سيغير الكود التالي لون الخلفية فقط في قسمmenu class

 $.$ menu  $\{$ background-color: #426C35; }

> يمكنك أيضا تحديد عناصر HTML الۘܣ يجب أن تتأثر بمحدد .class وللقيام بذلك، ابدأ باسم العنصر، ثم اكتب النقطة (.) متبوعةباسم class

![](_page_22_Picture_15.jpeg)

![](_page_22_Picture_16.jpeg)

## (Overflow property)خاصيةتجاوزالسعة

خاصية تجاوزالسعة توضع في ملف CSS للتحكم فيما يحدث للمحتوى عندما يكون أكبرمن أن يتناسب مع مساحة الصفحة. تأخذ خاصية تجاوزالسعة أرىعة قيم:

![](_page_23_Picture_256.jpeg)

ستستخدم القيمة التلقائية (auto) وتعني أن تجاوزالسعة قد تم قصه، وبضاف شربط تمربر عندما يكون من الضروري يمكنك أيضا تحديد عناصر

HTMLالۘܣ يجب أن تتأثر بمحدد .classوللقيام بذلك، ابدأ باسم العنصر، ثم اكتب النقطة (.) متبوعة باسم .class

على سبيل المثال سيغير الكود التالي لون النص الموجود فقط بين وسوم <p> لقسم .footer class

 $footer<sub>p</sub>$ color: #f5f5f5; }

## نموذج الصندوق(Model-Box (

تتعامل CSS مع كل عنصر في HTML كما لو كان له ما يشبه صندوقه الخاص، مما يسمح لك بالتحكم في الأبعاد والحدود والفراغ حول كل صندوق على حدة.

![](_page_23_Picture_257.jpeg)

# الفراغ (Padding (

يمكنك تحديد القيم الخاصة بكل جانب من الفراغ المحيط بالصندوق:

٦

- الفراغ....................................
- الفراغ ࡩʏ اݍݨɺة ........................
- الفراغ....................................
- الفراغ في الجهة ............................

يمكنك استخدامها لإنشاء الفراغات المناسبة بين العناصر في صفحتك الإلكترونية بشكل مناسب.

⋙

# التحكم في حجم ومحاذاة الصور

يمكن باستخدام قواعد CSS تحديد حجم ومحاذاة الصور، كما يمكنك جعلها أكثر جاذبية باستخدام بعض الخصائص الأخرى. border-radius: 6px: يمكنك استخدام خاصية نصف قطر الإطار (border-radius) أيضا لتغيير مظهر حواف الصورة .

### تنسيق شريط التصفح

عملية تصميم شريط التصفح مهمة جدا نظرا لدورها في تسهيل استخدام موقعك الإلكتروني. ستنسق الآن العناصر الموجودة في شريط التصفح.

الصفحة 23

يمكن تحديد نفس القيم لخاصية الهامش (margin) أيضًا، وبنفس الطربقة المختصرة.

![](_page_24_Picture_0.jpeg)

المطلوب عمله

 $\mathbf{1}$ 

 $\mathbf{3}$ 

 $\overline{\phantom{0}}$ 

 $6<sup>1</sup>$ 

خطط لإنشاء صفحتك الإلكترونية حول أحد المواضيع التالية:

1. حدث محلي في بلدك.

2. ظواهر إيجابية انتشرت في المجتمع المحيط بك مثل: دعم الأعمال الخيرية من خلال الجهات<br>المعتمدة، الترابط الأسري والمجتمعي، احترام حقوق الآخرين والملكية الفكرية ...

3. ظواهر سلبية انتشرت في المجتمع وكيفية الحد منها مثل: السموم العقلية، التنمر، التسول …

- ستحتوي الصفحة على ما يلي:
	- صور عالية الجودة.
- وصف موجز للموضوع الذي اخترته.
- معلومات إضافية عن الموضوع.

 $\overline{2}$ أنشئ مجلدًا باسم "myProject". في هذا المجلد أنشئ مجلدين فرعيين: الأول باسم "Pages" والثاني باسم "images"، والذي تضيف فيه جميع الصور التي ستستخدمها في الصفحة·

> افتح محرر فيجوال ستوديو كود ثم افتح المجلد الذي أنشأته. أنشئ ملف HTML وأضف وسوم HTML المناسبة والفقرات إلى صفحتك.

> > $\overline{4}$ قسّم الصفحة الإلكترونية إلى عدة أجزاء.

> > > $\overline{C}$

- طبِّق خصائص تتسبق CSS الأساسية لجعل الصفحة الإلكترونية أفضل. - غيِّر خلفية الموقع باستخدام لون مختلف لكل قسم في الصفحة الإلكترونية.

احفظ عملك.

الصفحة 24

 $\overline{(\circ)}$ 

**SILLE**